## **Optimized Search function**

It is now possible to search by entering Item-No., Item-Name or EAN-No. in the search bar.

Hi, Robert Item-Na.. Q €0.00 \* Item-Name Item-No News PSI Studio 2 Distribution Board Games Home RPG atures FAN-No New Arrivals = Grid View 小ち < Exalted 3rd Edition Lunars Fangs at the Gate... Exalted 3rd Edition Lunars Fangs at the Gate... Merv Heart of the Silk Road Imperium: Classics Imperium: Legends Reprint €143.99 \* €16.36 \* €32.18 \* €19.31 \* €19.31 \* -. 1 -Deadlines New Releases / Reprints = Grid View ELIFOL DIDE DEADLIN CIA -1 >

You have now a drop down menu to find the search opportunities (see screenshot)

For example you are searching for "SHG6005 – Terraforming Mars"

By choosing the opportunity "Item-Name" you can enter "Terraforming" and you will get everything with "Terraforming" in the name (see screeshot)

|                        | Item-Na                        | Q          | Hi, Robert<br>My account                 |
|------------------------|--------------------------------|------------|------------------------------------------|
| Board Games RPGs Ac    | Image Name                     | Open Price |                                          |
| Board Games > Strongho | Terraforming Mars US           | €33.50 *   |                                          |
|                        | Terraforming Mars Hellas Elysi | €9.56 *    |                                          |
| ming Mars US           | Terraforming Mars Venus Next   | €14.34 *   |                                          |
|                        | Terraforming Mars The Colonies | €14.34 *   |                                          |
| all the                | Terraforming Mars Prelude Re   | €9.56 *    | 50 *                                     |
| JACOB I                | Terraforming Mars Turmoil      | €16.74 *   | 5                                        |
|                        | Terraforming Mars Ares Exped   | €24.02 *   | <ul> <li>Add to shopping cart</li> </ul> |
|                        | Terraforming Mars DT           | €39.00 *   | ember                                    |
|                        | Terraforming Mars Hellas & El  | €13.20 *   | umber: SHG6005                           |
| 141                    | Terraforming Mars Nächster     | €18.00 *   | to order                                 |
|                        | Terraforming Mars Organizer    | €33.42 *   |                                          |
| TERRAL                 | Terraforming Mars Acrylic Tok  | €3.03 *    |                                          |
|                        | Terraforming Mars Präludium    | €13.20 *   |                                          |
|                        | Terraforming Mars Acrylic Pla  | €4.86 *    |                                          |
|                        | Terraforming Mars Deluxe Ov    | €36.47 *   |                                          |
|                        | Terraforming Mars Venus Nex    | €1.21 *    |                                          |
|                        | Terraforming Mars Acrulic Ove  | £3 64 *    |                                          |

By using the option "Item-No. "SHG6005" you get exactly the game you are searching for.

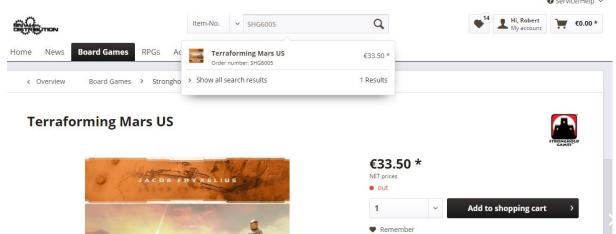

SHG6005

Order number: available to order 0

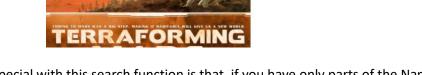

But special with this search function is that, if you have only parts of the Name or Item No. the search function will find what you are searching for (see screenshot)

| o0.                                   | Item-No. ~ 6005                                                                                                    | Q                          | Service/Heip ~           |
|---------------------------------------|----------------------------------------------------------------------------------------------------|----------------------------|--------------------------|
| אסודעָפָוּאָדָאָפ                     | 0005                                                                                                    | ~                          | My account               |
| Home News <b>Board Games</b> RPGs Ac  | 3 to 4 Headed Monster<br>Order number: TMG <mark>6005</mark>                                                                                                    | €5.40 *                    |                          |
| Overview Board Games > Strongho       | Fantasy AGE (Adventure Game En<br>Order number: GR <mark>86005</mark>                                                                                                    | €17.87 *                   |                          |
|                                       | 65 Action Cards<br>Order number: FPG-6005                                                                                                    | €6.73 *                    |                          |
| Terraforming Mars US                  | Gamemasters Journal Monster M<br>Order number: FGG6005                                                                                                    | €14.60 *                   |                          |
|                                       | Pathfinder Adventure Card Game<br>Order number: PZO <mark>6005</mark>                                                                                                    | €5.04 *<br><b>50 *</b>     | STRONG HOLD              |
| JACOB P                               | Bombshell Miniatures MacBot<br>Order number: BOM36005                                                                                                    | €5.08 * s                  |                          |
|                                       | Duels 49 Mark IV vs A7V Paperback<br>Order number: OSP9781780960050                                                                                                    | €9.12 *                    | ✓ Add to shopping cart > |
|                                       | Terraforming Mars US<br>Order number: SHG <mark>8005</mark>                                                                                                    | €33.50 * ember             | >                        |
|                                       | Pathfinder Depora Azinrae Dark Elf<br>Order number: RPR60054                                                                                                    | €3.25 * umber:<br>to order | SHG6005                  |
| - Standy and the                      | > Show all search results                                                                                                    | 9 Results                  |                          |
| COMING TO MARS MAN A BIG STEP, MARING | ORMING                                                                                                    |                            |                          |
| MA                                    | and the second second se |                            |                          |
|                                       |                                                                                                    |                            |                          |
| Description                           |                                                                                                    |                            |                          |

|            |                      | Item-Na V Terraf              | Q                  | ٠              | Hi, Robert<br>My account €0.00 * |
|------------|----------------------|-------------------------------|--------------------|----------------|----------------------------------|
| Home News  | Board Games RPGs     | Ac Image Name                 | Open Price         |                |                                  |
| < Overview | Board Games > Strong | tho Traveller TWILIGHT SECTOR | <b>CA</b> €9.74 *  |                |                                  |
|            |                      | Traveller BEYOND THE OPEN     | N D €9.74 *        |                |                                  |
| Terrafo    | rming Mars US        | Traveller STARFARERS GAZE     | <b>TT</b> €5.84 *  |                |                                  |
|            |                      | Traveller TINKER SPACER PS    | <b>IO</b> €14.62 * |                | STRONCHOLD                       |
|            | all and              | Traveller SIX GUNS LASERS     | €6.33 *            | 50 *           |                                  |
| 9          | ЈАСОВ                | Terraforming Mars US          | €33.50 *           | 5              |                                  |
|            | 7                    | Terraforming Mars Hellas E    | lysi €9.56 *       | ~ Add          | to shopping cart >               |
|            |                      | Terraforming Mars Venus N     | lext €14.34 *      | ember          |                                  |
|            | Contractor           | Terraforming Mars The Cold    | onies €14.34 *     | umber: SHG6005 |                                  |
|            | 1                    | Terraforming Mars Prelude     | <b>Re</b> €9.56 *  | to order       |                                  |
|            | 一年 一月 日日             | Familiars of Terra RPG        | €14.62 *           |                |                                  |
|            | TERRA                | Terraforming Mars Turmoil     | €16.74 *           |                |                                  |
|            |                      | Terraforming Mars Ares Exp    | ed €24.02 *        |                |                                  |
|            |                      | Ophir                         | €29.22 *           |                |                                  |
|            |                      | Far Space Foundry Ether On    | e E €3.51 *        |                |                                  |

The option "Item-Name" can also find similar words (see screenshot)

The option "EAN-No." is not yet 100% functional, because we do not have all EAN-codes in our shop, but we are working on it, please feel free to try it.

As soon as we have all EAN-Codes in our shop, we'll let you know.